доробки та переробки, призначена для наступного продажу за умов звичайної господарської діяльності та є важливим активом підприємства, реалізація яких є основним джерелом його прибутку.

#### **Список використаних джерел:**

1. Статистичний щорічник за 2006. – К.: Державний комітет статистики України, 2007. –588 с.

2. Статистичний збірник "Роздрібна торгівля у 2006 році" / Державний комітет статистики України – К. 2007 – 203 стор. Вих. № 08/1-20/168.

3. Хруцкий Є.А., Сакович В.А., Колосов С.П. Оптимизация хозяйственных связей и материальных запасов. – М.: Экономика, 1997. – 263 с.

4. Маркс К., Энгльс Ф. Соч. Узд. 2-е, т. 24. XIV 690 с.

5. П(С)БО 9 "Запаси": Наказ Міністерства фінансів від 29.11.96 №290.

6. Міжнародні стандарти бухгалтерського обліку 2000/ Пер. з англ. за ред. С.Ф. Голова./ – К.: Федерація професійних бухгалтерів і аудиторів України, 200. – 1272 с.

7. Котлер Ф. Основи економіки. – М.: ЮНИСТИ, 1996. – 258 с.

8. Справочник финансиста. – М.: РУСАУДИТ, 2001. – 658 с.

9. Мазаракі А.А., Лігоненко Л.О., Ушакова Н.М. Економіка торговельного підприємства. – К.: Хрещатик, 1999. – 796 с.

10. Скребник Б.В. Экономика торговли: Учеб. для вузов по спец. "Финансы и кредит". – 2-е изд. – М.: Высш. шк., 1989. – 231 с.

11. Валевич Р.П., Давыдова Г.А. Экономика торгового предприятия: Учебное пособие. – Мн.: Высш. шк., 1996. – 366 с.

12. Свідерській Є.І. Бухгалтерський облік у галузях економіки: Навчальний посібник. – К.: КНЕУ, 2005. – 233с.

13. Глен А., Велш А., Даніель Г. Шорт Основи фінансового обліку . – К.: Основи, 1997. – 943 с.

14. Демиденко И.В., Терещенко С.А., Бухгалтерский и финансовый учет – Донецк: Юго-Восток, 2002. – 268 с.

15. Фишер С., Дорибуш Р. Экономика: Пер. с англ. – М.: Дело -ЛТД, 1993. – 864с.

16. Організація бухгалтерського обліку. Навчальний посібник / За редакцією В.С. Леня – К.: Центр навчальної літератури, 2006. – 696 с.

17. Лучко М.Р., Адамик О.В. Облік комерційної діяльності: Підручник. – Тернопіль: Карж-бланш, 2005. – 441 с.

### **Н.К.Галушко,**

Чернівецький торговельно-економічний інститут КНТЕУ, м. Чернівці

### **ВПРОВАДЖЕННЯ СИСТЕМИ МОНІТОРИНГУ ФІНАНСОВОГО СТАНУ ТОРГОВЕЛЬНОГО ПІДПРИЄМСТВА В АВТОМАТИЗОВАНЕ РОБОЧЕ МІСЦЕ ЕКОНОМІСТА**

В даній статті розглядаються шляхи впровадження системи моніторингу фінансового стану в автоматизоване робоче місце економіста; вказуються основні можливості, які надасть дана системи моніторингу при впровадженні її в автоматизоване робоче місце економіста на торговельному підприємстві.

Ways of introducing a monitoring system of financial state in the automatic working place of economist are considered in this article; the author analyzes the main possibilities of a monitoring system when introducing it in the automatic working place of economist on the trade enterprise.

Керівники підприємств дуже обережно ставляться до інформаційних даних, пов'язаних з діяльністю їхнього підприємства. Досить скурпульозно і відповідально ставляться до вибору працівників, які займаються економічною діяльністю підприємства. І зазвичай вважають, що цього достатньо для запобігання кризи. Але, на жаль, практика свідчить, що підприємницька діяльність, яка постійно пов'язана з ризиком, потребує більш ретельного нагляду за здійсненням фінансової діяльності торговельного підприємства. Отже, постає питання, як забезпечити нормальне функціонування підприємства і прослідкувати його фінансовий стан. У зв'язку з цим ми вирішили спробувати впровадити систему спостереження (моніторингу) в автоматизоване робоче місце економіста.

Метою даної статті є обґрунтувати потребу системи моніторингу і визначити її необхідність впровадження в автоматизоване робоче місце економіста. Багато вчених займалися вивченням системи моніторингу фінансового стану торговельного підприємства, зокрема: С.І.Поленок, Ю.П.Ратушина, І.Й.Плікус, І.О.Бланк, В.В.Коваленко, І.В.Журавльова, Л.О.Гаряга та інші, однак пропозицій щодо впровадження системи моніторингу в автоматизоване робоче місце економіста не було здійснено і запропоновано. Тому ми вважаємо, що дана тема є актуальною і потребує більш ґрунтовного дослідження.

Основними завданнями даної статті є:

1. Визначення необхідності впровадження системи моніторингу фінансового стану в автоматизоване робоче місце економіста торговельного підприємства.

2. Зазначення мети і актуальності даної теми.

3. Визначення основних етапів впровадження системи моніторингу в автоматизоване робоче місце економіста на торговельному підприємстві.

4. Визначення основних можливостей, що забезпечить керівництву торговельного підприємства впровадити систему моніторингу фінансового стану в автоматизоване робоче місце економіста.

Однак відсутність ефективного оперативного нагляду за фінансовою діяльністю торговельних підприємств призводить до того, що систему моніторингу фінансового стану доцільно розробляти і впроваджувати в автоматизоване робоче місце економіста у першу чергу на підприємствах, які опинилися у кризовому стані. Кожне підприємство буде більш захищеним за умов володіння інформацією, надання якої повинен забезпечити відділ моніторингу фінансової діяльності.

Впровадження системи моніторингу фінансового стану в «життя» для торговельного підприємства є досить важливим і необхідним. Адже саме система моніторингу забезпечить стабільне і перспективне функціонування підприємства. Метою впровадження системи моніторингу в діяльність торговельного підприємства є запобігання появі кризових явищ і процесів в його діяльності. Для досягнення цієї мети пропонуємо керівникам торговельних підприємств впроваджувати систему моніторингу фінансового стану в автоматизоване робоче місце економіста торговельного підприємства за розробленою нами методикою.

1. Перш за все необхідно створити електронний варіант форм фінансової звітності, зокрема форми №1 «Балансу» та форми №2 «Звіту про фінансові результати» (дані форми звітності ми пропонуємо динамічним зв'язком перенести в Microsoft Excel з пакету програм «1С – Предприятие»).

Зв'язка Microsoft Excel з програмою «1С – Предприятие» відбувається в режимі DDE зв'язку, що передбачає автоматичне оновлення даних залежно від обраного в програмі 1С періоду або залежно від змін у програмі (створення первинних документів та операцій). Зв'язок здійснюється за допомогою предметно-орієнтованої мови програмування, яка передбачає використання формул для обрахунку фінансових даних з програми «1С – Предприятие» (табл. 1).

Таблиця 1

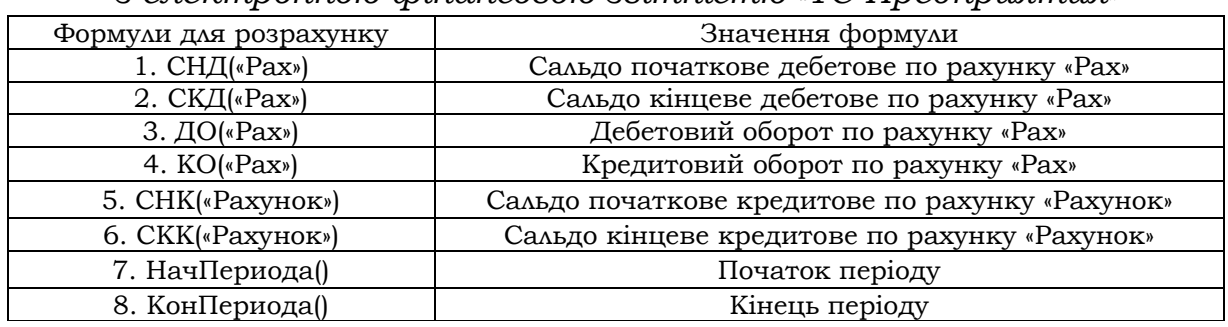

*Основні формули зв'язку Microsoft Excel з електронною фінансовою звітністю «1С-Предприятия»* 

Дані в електронних формах можна постійно змінювати і з легкістю ними оперувати, що допоможе економістам швидко і легко здійснювати постійний, безперервний і точний аналіз за фінансовою діяльністю торговельного підприємства. Варто зазначити, що данні форми № 1 «Балансу» і форми № 2 «Звіту про фінансові результати» можна розглядати як за два роки (звітний рік і попередній рік, як зображено нижче), так і за три і більше років (наприклад, 2006, 2007, 2008 … роки). Розглянемо, як це буде виглядати на моніторі комп'ютера (рис. 1).

| Файл<br>Правка<br>Вид<br>Вставка                                                                                                    | Формат       | Сервис<br>Данные                 | Окно             | Справка          | Введите вопрос                                                                             |                         |  |  |  |  |  |
|----------------------------------------------------------------------------------------------------|--------------|----------------------------------|------------------|------------------|--------------------------------------------------------------------------------------------|-------------------------|--|--|--|--|--|
| iöl Ia                                                                                                    | $\mathbf{v}$ | $\Sigma$ + $\frac{A}{a}$         |                  | e.               | ▼ ※ K 4   手 三 三 三 車   99 %   建  <br>Arial Cyr<br>$-9$                                      | $H - \mathcal{D} - A -$ |  |  |  |  |  |
| D <sub>8</sub>                                                                                                    |              | 28,7= '1cv 7'/DDEIrлБИ.CHД("20") |                  |                  |                                                                                            |                         |  |  |  |  |  |
| A                                                                                                    | B            | C                                | D.               | E                | F<br>G<br>H                                                                                | $\mathbf{J}$<br>K       |  |  |  |  |  |
| ЗВІТ ПРО ФІНАНСОВІ РЕЗУЛЬТАТИ<br>$\mathbf{1}$<br>Баланс підприємства на _2005-7рр.                                                                                |              |                                  |                  |                  |                                                                                            |                         |  |  |  |  |  |
| Актив<br>$\overline{2}$                                                                                                    | Код          | на 31.12<br>2005                 | на 31.12<br>2006 | на 31.12<br>2007 | за 2005 - 2007рр.                                                                          |                         |  |  |  |  |  |
| <b>І Необоротні активи</b>                                                                                                    |              |                                  |                  |                  | Форма № 2<br>Код за ДКУД                                                                   | 1801003                 |  |  |  |  |  |
| $\overline{4}$<br>Нематеріальні активи:                                                                                                    |              |                                  |                  |                  | І. ФІНАНСОВІ РЕЗУЛЬТАТИ                                                                    |                         |  |  |  |  |  |
| 5<br>залишкова вартість                                                                                                    | 010          |                                  |                  |                  | 2006<br>Стаття<br>Код                                                                      | 2005<br>2007            |  |  |  |  |  |
| 6<br>первісна вартість                                                                                                    | 011          |                                  |                  |                  | 2<br>З                                                                                     | 4                       |  |  |  |  |  |
| 7<br>знос                                                                                                    | 012          |                                  |                  |                  | Доход (виручка) від реалізації<br>n10<br>продукції (товарів, робіт, послуг)<br>41871.2     | 23548.2<br>53054.7      |  |  |  |  |  |
| 8<br>Незавершене будівництво                                                                                                    | 020          |                                  | 28.7             | 121.7            | 015<br>6978.5<br>Податок на додану вартість                                                | 8842.5<br>3924.7        |  |  |  |  |  |
| Основні засоби:<br>9                                                                                                    |              |                                  |                  |                  | 020<br>Акцизний збір                                                                       |                         |  |  |  |  |  |
| 10 залишкова вартість                                                                                                    | 030          | 471.8                            | 941.0            | 1048.8           | $\overline{025}$<br>Збір на розвиток виноградництва та хи                                  |                         |  |  |  |  |  |
| первісна вартість<br>11                                                                                                    | 031          | 758.6                            | 1377.2           | 1735.8           | 030<br>0.7<br>Інші вирахування з доходу                                                    | 427                     |  |  |  |  |  |
| 12 знос                                                                                                    | 032          | 286.8                            | 436.2            | 687.0            | Чистий доход (виручка) від реалізації<br>035<br>34892<br>продукції (товарів робіт, послуг) | 19623.5<br>43785.2      |  |  |  |  |  |
| Довгострокові фінансові<br>13 інвестиції,                                                                                                    |              |                                  |                  |                  | Собівартість реалізованої продукції<br>$\cap$ 40<br>31059.5<br>(товарів, робіт, послуг)    | 18000.3<br>38407.8      |  |  |  |  |  |
| які обліковуються за методом<br>участі в капіталв інших<br>14 підприємств                                                                                         | 040          |                                  |                  |                  | Валовий                                                                                    |                         |  |  |  |  |  |
| 15 Інші фінансові інвестиції                                                                                                    | 045          |                                  |                  |                  | 050<br>3832.5<br>прибуток                                                                  | 1623.2<br>5377.4        |  |  |  |  |  |
| Довгострокова дебіторскька<br>16 заборгованість                                                                                                    | 050          |                                  |                  |                  | 055<br>збиток                                                                              |                         |  |  |  |  |  |
| 17 Відстрочені податкові активи                                                                                                    | 060          |                                  |                  |                  | 060<br>1369.4<br>Інші операційні доходи                                                    | 3,2<br>26.7             |  |  |  |  |  |
| 18 Інші необоротні активи                                                                                                    | 070          |                                  |                  |                  | 070<br>1668.9<br>Адміністративні витрати                                                   | 359.6<br>1979.3         |  |  |  |  |  |
| 19 Усього по розділу І                                                                                                    | 080          | 471.8                            | 969.7            | 1170.5           | 080<br>1485.7<br>Витрати на збут                                                           | 1034,5<br>2209.3        |  |  |  |  |  |
| $\overline{2n}$<br>II. Оборотні активи                                                                                                    |              |                                  |                  |                  | nan<br>1377.6<br>Інші операційні витрати                                                   | 17 <sub>7</sub><br>72.4 |  |  |  |  |  |
| Запаси:<br>21                                                                                                    |              |                                  |                  |                  | Фінансові результати від операційної діяльності                                            |                         |  |  |  |  |  |
| 22<br>виробничі запаси                                                                                                    | 100          | 14,5                             | 22,7             | 76,5             | 100<br>669.7<br>прибуток                                                                   | 1143.1<br>214,6         |  |  |  |  |  |
| тварини на вирощуванні і<br>23 відгодівлі                                                                                                    | 110          |                                  |                  |                  | 105<br>збиток                                                                              |                         |  |  |  |  |  |
| 24<br>незавершене виробництво                                                                                                    | 120          |                                  |                  |                  | 110<br>Доход від участі в капіталі                                                         |                         |  |  |  |  |  |
| 25<br>готова продукція                                                                                                    | 130          |                                  |                  |                  | 120<br>0.3<br>0.2<br>Інші фінансові доходи                                                 |                         |  |  |  |  |  |
| 26<br>товари                                                                                                    | 140          | 1725,1                           | 1451.4           | 2166.2           | 130<br>0,2<br>Інші доходи                                                                  | 172                     |  |  |  |  |  |
| 27 Векселі одержані                                                                                                    | 150          |                                  |                  |                  | 140<br>293<br>Фінансові витрати                                                            | 175,8<br>349,3          |  |  |  |  |  |
| Дебіторська заборгованість за<br>150<br>تممعتمميين<br>и + → н\03 / Фін.стан / Пл. фін.стану / Фін.звіт / діограми / Ан.фін.зв. / Лист2 / Лист3 / Табл.Фін.Зв /* ) |              |                                  |                  |                  |                                                                                            |                         |  |  |  |  |  |

*Рис. 1. Вікно заповнення фінансової звітності*

2. Після введення форм балансової звітності в електронну форму необхідно зробити посилання з розрахункових таблиць на форми фінансової звітності, створити взаємозв'язок таблиць з необхідними для торговельного підприємства фінансовими показниками. Це легко зробити в програмі Microsoft Excel. В процесі розробки такої системи створюються алгоритми розрахунку окремих оціночних показників із використанням прив'язки до первинної інформаційної бази (електронної бухгалтерської звітності). Розраховані показники оформлюються у відповідні таблиці. Основними групами показників, які використовуються для системи моніторингу фінансового стану торговельного підприємства, є: показники

платоспроможності (ліквідності), фінансової стійкості, ділової активності та рентабельності торговельного підприємства. Нижче зобразимо таблиці, які несуть у собі відповідну інформацію (рис. 2, 3, 4, 5 відповідно).

| Р    | MICLOSOFI EVOSI - To ThininuMA.                                                                           |                                               |                                                  |                           |                                                                      |             |                                                                          |                         |           |              |                       |  |
|------|----------------------------------------------------------------------------------------------------|-----------------------------------------------|--------------------------------------------------|---------------------------|----------------------------------------------------------------------|-------------|--------------------------------------------------------------------------|-------------------------|-----------|--------------|-----------------------|--|
|      | Σh<br>Файл<br>Введите вопрос<br>Правка<br>Вид<br>Вставка<br>Формат<br>Сервис<br>Данные<br>Окно<br>Справка |                                               |                                                  |                           |                                                                      |             |                                                                          |                         |           |              |                       |  |
|      |                                                                                                    | <b>美国路 9 8 Σ 4</b>                            |                                                  | $\mathbf{u}$ $\mathbf{o}$ | Times New Roman                                                      |             |                                                                          |                         |           |              | $\Box - \Diamond - A$ |  |
|      | C51<br>$f_{\star}$ = Фін, звіт!С69+Фін, звіт!С70+Фін, звіт!С71+Фін, звіт!С72                              |                                               |                                                  |                           |                                                                      |             |                                                                          |                         |           |              |                       |  |
|      | <b>B</b>                                                                                                  | $\mathbb{C}$                                  | D.                                               | E                         | F                                                                    | G           | H                                                                        |                         |           | K            |                       |  |
| 48   |                                                                                                    |                                               |                                                  |                           | Аналіз ліквідності балансу ТОВ "Олбі-Рошен"                          |             |                                                                          |                         |           |              |                       |  |
|      | Платіжний надпишок (+) або<br>Пасиви<br>Актив                                                             |                                               |                                                  |                           |                                                                      |             |                                                                          |                         |           |              |                       |  |
| 49   |                                                                                                    | 2005                                          | 2006                                             | 2007                      |                                                                      | 2005        | 2006                                                                     | 2007                    |           | недолік (-)  |                       |  |
| 50 1 |                                                                                                    |                                               | 13.                                              | 14                        |                                                                      | lñ.         |                                                                          | $\overline{\mathbf{x}}$ | $9 = 2.6$ | $10 = 3 - 7$ | $11 = 48$             |  |
|      | 1. Найбільш ліквідні активи                                                                               |                                               |                                                  |                           | 1. Найбільш термінові                                                |             |                                                                          |                         |           |              |                       |  |
|      | $(J11 = pqq, 220 + 1 + pqq, 230)$                                                                         |                                               |                                                  |                           | зобов'язання (П1 = ряд. 530 ф.                                       |             |                                                                          |                         |           |              |                       |  |
| 51   | $\phi$ .1 + ряд. 240 $\phi$ .1.)                                                                          | =Фін.звіт!С69: =Фін.звіт! D69 =Фін.звіт! J69  |                                                  |                           | 1.5                                                                  |             | =Фін.звіт!С10 =Фін.звіт!D10 =Фін.звіт!J10 =С51-G51 =D51-H51  =E51-I51    |                         |           |              |                       |  |
|      | 2.Швидко реалізуємі                                                                                       |                                               |                                                  |                           | 2. Короткострокові пасиви (П2 =                                      |             |                                                                          |                         |           |              |                       |  |
|      | активи (Л2 = ряд. 130 ф.1+                                                                                |                                               |                                                  |                           | IVII - p.g., 530 $\phi$ . 1 + II II + VII =                          |             |                                                                          |                         |           |              |                       |  |
|      | ряд. 140 ф.1 + ряд. 150 ф.1 +                                                                             |                                               |                                                  |                           | = ряд. 620 ф. 1 - ряд. 530 ф. 1 +                                    |             |                                                                          |                         |           |              |                       |  |
|      | ряд. 160 ф.1 + ряд. 170 ф.1                                                                               |                                               |                                                  |                           | ряд. 430 ф. 1 + ряд. 630 ф. 1 =                                      |             |                                                                          |                         |           |              |                       |  |
|      | + + ряд. 180 ф.1 + ряд. 190                                                                               |                                               |                                                  |                           | = ряд. 640 ф. 1 - ряд. 380 ф. 1 -                                    |             |                                                                          |                         |           |              |                       |  |
|      | $\phi$ .1 $\phi$ . + ряд. 200 $\phi$ .1 + ряд.                                                            |                                               |                                                  |                           | ряд. 480 ф. 1 - ряд. 530 ф. 1 =                                      |             |                                                                          |                         |           |              |                       |  |
| 52   | $210 \text{ } \phi.1$ .)                                                                                  |                                               | =Фін.звіт!С56-  =Фін.звіт! D56-  =Фін.звіт! J56- |                           | = Б-І П - III П - ряд. 530 ф. 1.)                                    |             | =Фін.звіт!С11 =Фін.звіт!D11 =Фін.звіт!J11 =С52-G52 =D52-H52  =Е52-I52    |                         |           |              |                       |  |
|      | 3. Повільно реалізуємі                                                                                    |                                               |                                                  |                           | 3. Довгострокові пасиви (ПЗ =<br>III П + II П + VП = ряд. 480 ф. 1 + |             |                                                                          |                         |           |              |                       |  |
|      | активи (Л3 = ряд. 100 ф.1+                                                                                |                                               |                                                  |                           | ряд. 430 ф. 1 + ряд. 630 ф. 1.)                                      |             |                                                                          |                         |           |              |                       |  |
|      | ряд. 110 ф.1 + ряд. 120 ф.1 +                                                                             |                                               |                                                  |                           |                                                                      |             |                                                                          |                         |           |              |                       |  |
|      | 53 ряд. 250 ф.1 + ряд. 270 ф.1.) = фін.звіт!С53 = Фін.звіт!D53 = Фін.звіт!J53                             |                                               |                                                  |                           |                                                                      |             | =Фін.звіт!С98 =Фін.звіт! J98- =Фін.звіт! E98=С53-G53  =D53-H53  =E53-I53 |                         |           |              |                       |  |
| 54   | 4. Важко реалізуємі активи<br>$(\Pi 4 = I A = \text{d} \times 0.080 \text{ d} \cdot 1.7)$                 |                                               | =Фін.звіт!С50 =Фін.звіт!D50 =Фін.звіт!J50        |                           | 4. Постійні (стійкі) пасиви (П4=І                                    |             | =Фін.звіт!С87 =Фін.звіт!D87 =Фін.звіт!J87 =С54-G54 =D54-H54 =E54-I54     |                         |           |              |                       |  |
| 55   | Баланс                                                                                                    |                                               | =Фін.звіт!С76 =Фін.звіт!D76 =Фін.звіт!J76        |                           | $\Pi$ = ряд. 380 ф.1.)<br>Баланс                                     |             | =Фін.звіт С11 =Фін.звіт D11 =Фін.звіт J11 =С55-G55 =D55-H55 =E55-I55     |                         |           |              |                       |  |
| 61   |                                                                                                    |                                               |                                                  |                           | Розрахунок коефіцієнтів ліквідності ТОВ "Олбі-Рошен"                 |             |                                                                          |                         |           |              |                       |  |
| 62   |                                                                                                    |                                               |                                                  |                           |                                                                      |             |                                                                          |                         |           |              |                       |  |
| 63   | Показник                                                                                                  | 2005                                          | 2006                                             | 2007                      | Відодлення<br>2005-2006                                              | 2006-2007   | 2005-2007                                                                | Норма                   |           |              |                       |  |
|      | Коефіцієнт загадьної                                                                                      |                                               |                                                  |                           |                                                                      |             |                                                                          |                         |           |              |                       |  |
|      | (поточної) ліквідності (1)                                                                                |                                               |                                                  |                           |                                                                      |             |                                                                          |                         |           |              |                       |  |
|      | $64 = (J11 + J12 + J13)/(T11 + T12)$ .                                                                    |                                               | =(C51+C52+C1=(D51+D52+D=(E51+E52+E1=D64-C64      |                           |                                                                      | $=E64D64$   | $=$ E64-C64                                                              | від 1 до 2              |           |              |                       |  |
|      | Коефінієнт загальної                                                                                      |                                               |                                                  |                           |                                                                      |             |                                                                          |                         |           |              |                       |  |
|      | (поточної) ліквідності=(Л1                                                                                |                                               |                                                  |                           |                                                                      |             |                                                                          |                         |           |              |                       |  |
|      | $+0,5$ JT2 + 0,3JT3)/(TI1 + 0,5TT2                                                                        |                                               |                                                  |                           |                                                                      |             |                                                                          |                         |           |              |                       |  |
|      | $65 + 0.3$ T3                                                                                             |                                               | =(C51+0.5*C5 =(D51+0.5*D5 =(E51+0.5*E5 =D65-C65  |                           |                                                                      | $=$ E65-D65 | $=$ E65-C65                                                              | від 1 до 2              |           |              |                       |  |
|      | Коефіцієнт проміжної                                                                                      |                                               |                                                  |                           |                                                                      |             |                                                                          |                         |           |              |                       |  |
|      | (термінової) ліквідності                                                                                  |                                               |                                                  |                           |                                                                      |             |                                                                          | 1,5; від 0,7            |           |              |                       |  |
|      | 66 = $(\Pi1 + \Pi2)/(\Pi1 + \Pi2)$                                                                        |                                               | =(C51+C52)/(Q=(D51+D52)/(I=(E51+E52)/(I=D66-C66  |                           |                                                                      | =E66-D66    | E66-C66                                                                  | до 0,8                  |           |              |                       |  |
|      | Коефінієнт абсолютної                                                                                     |                                               |                                                  |                           |                                                                      |             |                                                                          | від 0,2 до              |           |              |                       |  |
|      | 67 ліквідності = Л1 / (П1 + П2).                                                                          | =C51/(G51+G5=D51/(H51+H1=E51/(I51+I52=D67-C67 |                                                  |                           |                                                                      | $=$ E67-D67 | $=$ E67-C67                                                              | 0,35                    |           |              |                       |  |
| co.  | 14 4 ▶ И 03 / Фін.стан / Пл. фін.стану / Фін.звіт / діограми / Ан.фін.зв. ) Лист2 / Лист3 /               |                                               |                                                  |                           |                                                                      | ١⊲          |                                                                          |                         |           |              |                       |  |
|      |                                                                                                    |                                               |                                                  |                           |                                                                      |             |                                                                          |                         |           |              |                       |  |

*Рис. 2. Екранна форма розрахункових таблиць показників платоспроможності*

|                 | 国门<br>- - 8 :<br>Файл<br>Введите вопрос<br>Правка<br>Вид<br>Формат<br>Сервис Данные<br>Вставка<br>Окно<br>Справка                                                         |                       |                               |                       |                       |                     |   |                                                                                   |  |  |
|-----------------|----------------------------------------------------------------------------------------------------|-----------------------|-------------------------------|-----------------------|-----------------------|---------------------|---|-----------------------------------------------------------------------------------|--|--|
|                 | Times New Roman - > 10 -   Ж $K$ पु   事   事   事   啊 %   ま        - ♪ - △ - △<br>$\sum$ $\Delta$ $\Delta$<br><b>Links</b><br>$-17$                                         |                       |                               |                       |                       |                     |   |                                                                                   |  |  |
|                 | <b>B24</b><br>$f_{\rm k}$ = Фін. звіт! С87/Фін. звіт! С115                                                                                                    |                       |                               |                       |                       |                     |   |                                                                                   |  |  |
|                 | A                                                                                                    | R.                    | Ċ                             | D                     | F                     | F                   | G | H                                                                                 |  |  |
| 21              | Линаміка коефіцієнтів капіталізації ТОВ "Олбі-Рошен"                                                                                                    |                       |                               |                       |                       |                     |   |                                                                                   |  |  |
| 22              |                                                                                                    |                       | Рівень показника              |                       |                       | Відхилення          |   |                                                                                   |  |  |
| $\overline{23}$ | Показники                                                                                                    | 2005                  | 2006                          | 2007                  | 2005-2006             | 2006-2007 2005-2007 |   | Характеристика показника                                                          |  |  |
|                 |                                                                                                    |                       |                               |                       |                       |                     |   | характеризує частку впасних коштів у                                              |  |  |
|                 | 1. Коефіцієнт фінансової автономії = Впасний капітал (III) /                                                                                                    |                       |                               |                       |                       |                     |   | загальній сумі коштів, авансованих у                                              |  |  |
|                 | 24 Валюта балансу (Б) = ряд. 380 ф.1 / ряд. 640 ф.1                                                                                                    | 0.036                 | 0.072                         | 0.143                 | 0,036                 | 0,071               |   | 0,107 його діяльність критичне значення 0,5                                       |  |  |
|                 | 2. Коефіцієнт фінансової запежності = Валюта балансу (Б) /                                                                                                    |                       |                               |                       |                       |                     |   | Критичне значення коефіцієнта                                                     |  |  |
|                 | 25 Власний капітал (ІП) = ряд. 640 ф.1 / ряд. 380 ф.1                                                                                                    | 27.68                 | 13.91                         | 6.98                  | $-13.77$              | $-6.928$            |   | -20.700 фінансової запежності — 2                                                 |  |  |
|                 |                                                                                                    |                       |                               |                       |                       |                     |   | показує, скільки одиниць запучених                                                |  |  |
|                 | З. Коефіцієнт фінансового ризику = Запучені кошти /<br>$26$ Власний капітал = (IIII + IIIII + IVII + VII) / III                                                           |                       |                               | 5,98                  | $-13,77$              | $-6,928$            |   | коштів приходиться на кожну одиницю<br>$-20,700$ впасних, оптимальне значения 0,5 |  |  |
|                 |                                                                                                    | 26,68                 | 12,91                         |                       |                       |                     |   | показує, яка частина власного                                                     |  |  |
|                 | 4. Коефіцієнт маневреності впасного капіталу = Впасні                                                                                                    |                       |                               |                       |                       |                     |   | оборотного капіталу перебуває в                                                   |  |  |
| 27              | обігові кошти / Власний капітал                                                                                                    | $-1.71$               | $-1.05$                       | $-0.07$               | 0.67                  | 0.978               |   | 1.645 060pori                                                                     |  |  |
|                 |                                                                                                    |                       |                               |                       |                       |                     |   |                                                                                   |  |  |
| 29              | Сводна таблиця показників за типами фінансової стійкості                                                                                                    |                       |                               |                       |                       |                     |   |                                                                                   |  |  |
| 30              |                                                                                                    |                       | Тип фінансової стійкості      |                       |                       |                     |   |                                                                                   |  |  |
|                 | Показники                                                                                                    | Абсолютна             | Нармальна                     | Нестійкий             | Кризовий              |                     |   |                                                                                   |  |  |
| 31              |                                                                                                    | стійкість             | стійкість.                    | стан                  | стан                  |                     |   |                                                                                   |  |  |
| 32              | $+ - \Phi B.0. K = K B.0. K = 3.$                                                                                                    | $\Phi_{B,0,K}$ >= 0   | $\Phi$ B.O.K $\leq 0$         | $\Phi$ B.O.K $\leq 0$ | $\Phi$ B.O.K $\leq 0$ |                     |   |                                                                                   |  |  |
| 33              | +-Фдп = Кдп - 3.                                                                                                    | $\Phi$ $\pi \pi$ >= 0 | $\Phi$ $\mu$ $\pi$ $\geq$ = 0 | $\Phi$ $n \pi \leq 0$ | $0 > \pi, \pi \leq 0$ |                     |   |                                                                                   |  |  |
| 34              | $+$ - $\Phi$ o. $=$ K o. $-$ 3.                                                                                                    | $\Phi$ o. $\geq 0$    | $\Phi$ o. $\geq 0$            | $\Phi$ o. >= 0        | $\Phi$ o. < 0         |                     |   |                                                                                   |  |  |
| 36              | Класифікація типу фінансової стійкості ТОВ "Олбі-Рошен"                                                                                                    |                       |                               |                       |                       |                     |   |                                                                                   |  |  |
| 37              | Показник                                                                                                    |                       | Відхипення                    |                       |                       |                     |   |                                                                                   |  |  |
| 38              |                                                                                                    | 2005                  | 2006                          | 2007                  | 2005-2006             | 2006-2007           |   |                                                                                   |  |  |
| 39              | Загальна величина запасів (3)                                                                                                    | 1739.60               | 1474.10                       | 2242.70               | $-265.50$             | 768.60              |   |                                                                                   |  |  |
|                 | 40 Наявність впасних обігових коштів (К в.о.к.)                                                                                                    | $-298.00$             | $-496.20$                     | $-78.10$              | $-198.20$             | 418,10              |   |                                                                                   |  |  |
|                 | 41 Величина функціонуючого капіталу (Кд.п.)                                                                                                    | $-298.00$             | $-496.20$                     | $-78.10$              | $-198.20$             | 418,10              |   |                                                                                   |  |  |
|                 | 42 Загальна величина джерел (Ко.)                                                                                                    | 1075,90               | 1100,20                       | 1837,80               | 24,30                 | 737,60              |   |                                                                                   |  |  |
|                 | 43 Фвок = Квок - 3.                                                                                                    | $-2037,60$            | $-1970,30$                    | $-2320,80$            | 67,30                 | $-350,50$           |   |                                                                                   |  |  |
|                 | 44 фдп = Кдп - 3                                                                                                    | $-2037.60$            | $-1970.30$                    | $-2320,80$            | 67,30                 | $-350,50$           |   |                                                                                   |  |  |
|                 | $45 - 45 = K_0 - 3$                                                                                                    | $-663.70$             | $-373.90$                     | $-404.90$             | 289,80                | $-31.00$            |   |                                                                                   |  |  |
|                 | Трь охкомпонентний показник типу фінансової стійкості                                                                                                    | (0.0, 0)              | (0,0,0)                       | (0.0, 0)              |                       |                     |   |                                                                                   |  |  |
|                 | 46 S=[S(+-Фвок), S(+-Фдп), S(+-Фо)]                                                                                                    |                       |                               |                       |                       |                     |   |                                                                                   |  |  |
| 47              |                                                                                                    |                       | Кризовий стан                 |                       |                       |                     |   |                                                                                   |  |  |
|                 |                                                                                                    |                       |                               |                       |                       |                     |   |                                                                                   |  |  |
|                 | $\vert$ H $\vert$ + $\vert$ H $\vert$ O3 $\ell$ Фін.стан $\ell$ Пп. фін.стану $\ell$ Фін.звіт $\ell$ ліоглами $\ell$ Ан.фін.зв. $\lambda$ Пист $2$ $\ell$ Пист $3$ $\ell$ |                       |                               |                       | ЮT                    |                     |   | $\triangleright$ 1<br>TT.                                                         |  |  |

*Рис. 3. Екранна форма розрахункових таблиць показників фінансової стійкості*

# *ЕКОНОМІКА ПІДПРИЄМСТВ*

| 図     | Microsoft Excel - до диплому2                                    |                                                                                                    |       |                   |       |          |            |           |                                                                                                    |  | 日日冈                 |
|-------|------------------------------------------------------------------|----------------------------------------------------------------------------------------------------|-------|-------------------|-------|----------|------------|-----------|----------------------------------------------------------------------------------------------------|--|---------------------|
| 国     | Файл<br>Правка<br>Вид<br>Вставка                                 | Формат<br>Сервис<br>Данные                                                                               | Окно  | Справка           |       |          |            |           | Введите вопрос                                                                                               |  | - - - -             |
|       | 63<br>ГA.<br>$\triangleleft$<br>$\Delta$                         | <b>33. Da B3. IPD - IPS Σ - 2-I B3. ⊙</b>                                                                |       |                   |       |          |            |           | <mark>"</mark> : Times New Roman - - 14 -   Ж # 및   三 三 三 三 三 四   5   9 %   年   田 - 少 - ▲ - - <mark>-</mark> |  |                     |
|       | В Динаміка показників ділової активності ТОВ "Олбі-Рошен"<br>AR7 |                                                                                                    |       |                   |       |          |            |           |                                                                                                    |  |                     |
|       | A                                                                | R                                                                                                    | C     | D                 | F     |          | G          | H         |                                                                                                    |  | $K\rightleftarrows$ |
| 87    |                                                                  | Динаміка показників ділової активності ТОВ "Олбі-Рошен"                                                  |       |                   |       |          |            |           |                                                                                                    |  |                     |
| 88    |                                                                  |                                                                                                    |       | за 2005-2007 роки |       |          |            |           |                                                                                                    |  |                     |
| 89    |                                                                  |                                                                                                    |       |                   |       |          | Вілхилення |           |                                                                                                    |  |                     |
|       |                                                                  | Формула для                                                                                              |       |                   |       | 2005-    | 2006-      |           | Рекомендована                                                                                                |  |                     |
| 90    | Коефінент                                                        | pospaxymy                                                                                                | 2005  | 2006              | 2007  | 2006     | 2007       | 2005-2007 | тенденція зміни                                                                                              |  |                     |
|       | Коефинент оборотності активів                                    | $\Phi$ 2 $p$ 035                                                                                         |       |                   |       |          |            |           |                                                                                                    |  |                     |
|       | 91 (ресурсовідда-ча)                                             | $\Phi$ 1 p 280                                                                                           | 3,44  | 6,12              | 6.16  | 2.68     | 0,04       | 2,72      | збільшення                                                                                                   |  |                     |
|       | Коефицент обороту                                                | $\Phi$ 2 p 035                                                                                           |       |                   |       |          |            |           |                                                                                                    |  |                     |
|       | 92 дебіторської заборгованості                                   | $\Phi$ 1 p 160                                                                                           | 7,79  | 13,85             | 13.46 | 6.06     | $-0,4$     | 5,67      | збільшення                                                                                                   |  |                     |
|       | Період обороту дебіторської                                      | 360                                                                                                    |       |                   |       |          |            |           |                                                                                                    |  |                     |
|       | 93 заборгованості t об.д.з.                                      | $K\partial x$                                                                                            | 46.2  | 25,99             | 26,75 | $-20,22$ | 0.76       | $-19.46$  | зменшення                                                                                                    |  |                     |
|       | Коефинент обороту                                                | $\Phi$ 2 p 040                                                                                           |       |                   |       |          |            |           |                                                                                                    |  |                     |
|       | 94 кредиторської заборгованості                                  | $\Phi$ 1 p 530                                                                                           | 4,75  | 8,19              | 8.83  | 3,44     | 0.65       | 4,09      | збільшення                                                                                                   |  |                     |
|       | Період обороту кредиторської                                     | 360                                                                                                    |       |                   |       |          |            |           |                                                                                                    |  |                     |
|       | 95 заборгованості t об.к.з.                                      | Ккз<br>$\Phi$ 2 $p$ 040                                                                                  | 75,86 | 43,97             | 40.75 | $-31,9$  | $-3,21$    | $-35,11$  | зменшення                                                                                                    |  |                     |
|       |                                                                  |                                                                                                    |       |                   |       |          |            |           |                                                                                                    |  |                     |
|       | 96 Коефицент оборотності запасів                                 | D1p100140                                                                                                | 11,2  | 19,33             | 20,67 | 8.13     | 1.34       | 9,46      | збільшення                                                                                                   |  |                     |
|       | Період обороту запасів (днів)                                    | 360                                                                                                    |       |                   |       |          |            |           |                                                                                                    |  |                     |
|       | $97$ t n6 s                                                      | Коз                                                                                                    | 32,14 | 18.62             | 17.42 | $-13.51$ | $-1,21$    | $-14,72$  | зменшення                                                                                                    |  |                     |
|       | 98 Період операційного циклу                                     | $=t_{\omega\theta}$ , $+t_{\omega\theta}$<br>$^{\prime}$ 04                                              | 78,34 | 44,61             | 44,17 | $-33,73$ | $-0,44$    | $-34,17$  | зменшення                                                                                                    |  |                     |
|       | Період обороту оборотного                                        | $T_{\alpha\!\omega\!\omega\!\kappa}$ =T $_{o\!\hspace{0.8pt}q}$ – t $_{\alpha\!\kappa\!\hspace{0.8pt}z}$ |       |                   |       |          |            |           |                                                                                                    |  |                     |
| snn l | 99 капталу                                                       |                                                                                                    | 2.48  | 0.64              | 3,41  | $-1,83$  | 2,77       | 0,94      | зменшення                                                                                                    |  |                     |

*Рис. 4. Екранна форма розрахункових таблиць показників ділової активності*

| ⊠                                                                                                |                                        |                  |                                                 | Microsoft Excel - до диплому2 |                    |       |            |           |                                                                  |   | 日日区 |                     |
|--------------------------------------------------------------------------------------------------|----------------------------------------|------------------|-------------------------------------------------|-------------------------------|--------------------|-------|------------|-----------|------------------------------------------------------------------|---|-----|---------------------|
| 酉                                                                                                | Файл<br>Правка<br>Вид<br>Вставка       | Формат<br>Сервис | Окно<br>Данные                                  | Справка                       |                    |       |            |           | Введите вопрос                                                   |   |     | a x                 |
|                                                                                                  | e<br>I.C.<br><b>A</b>                  |                  | $\mathbf{u}$ $\bullet$                          | t                             |                    |       |            |           | Times New Roman - 10 -   Ж K 및   틀   틀   클   團 %   健   田 - ③ - A |   |     | P.                  |
| $f_{\star} = \Phi$ ін. звіт! $D147/((\Phi)$ ін. звіт! $H115 + \Phi$ ін. звіт!!115)/2)*100<br>C81 |                                        |                  |                                                 |                               |                    |       |            |           |                                                                  |   |     |                     |
|                                                                                                  | A                                      | в                | C.                                              | D                             | E                  | F     | G          | H         |                                                                  | J |     | $K\rightleftarrows$ |
| 76                                                                                               |                                        |                  |                                                 |                               |                    |       |            |           |                                                                  |   |     |                     |
| 77                                                                                               |                                        |                  |                                                 |                               |                    |       |            |           |                                                                  |   |     |                     |
| 78                                                                                               |                                        |                  | Аналіз рентабельності підприємства "Олбі-Рошен" |                               |                    |       |            |           |                                                                  |   |     |                     |
| 79                                                                                               |                                        |                  |                                                 |                               |                    |       | Відхилення |           | Рекомендоване                                                    |   |     |                     |
|                                                                                                  |                                        | Формула для      |                                                 |                               |                    | 2005- | 2006-      |           | значення, тенденції                                              |   |     |                     |
| 80                                                                                               | Коефіцієнт                             | розрахунку       | 2005 (%)                                        | 2006                          | $(\%)$ 2007 $(\%)$ | 2006  | 2007       | 2005-2007 | зміни                                                            |   |     |                     |
|                                                                                                  | Рентабельність сукупного               | $\Phi$ 2 p 170   |                                                 |                               |                    |       |            |           |                                                                  |   |     |                     |
|                                                                                                  | 81 капіталу                            | $\Phi$ 1p640     | 0.69                                            | 6,62                          | 11,36              | 5,93  | 4,74       | 10,67     | > 0 збільшення                                                   |   |     |                     |
|                                                                                                  |                                        | $\Phi$ 2 $p$ 220 |                                                 |                               |                    |       |            |           |                                                                  |   |     |                     |
|                                                                                                  | Рентабельність власного<br>82 Kanitany | $\Phi$ 1p380     | $-0,55$                                         | 92,6                          | 79,05              | 93,15 | $-16,55$   | 79,6      | > 0 збільшення                                                   |   |     |                     |
|                                                                                                  |                                        | $\Phi 2p050$     |                                                 |                               |                    |       |            |           |                                                                  |   |     |                     |
|                                                                                                  | 83 Валова рентабельність продаж        | $\Phi 2p035$     | 8.27                                            | 10.98                         | 12,28              | 2,71  | 1,3        | 4,01      | > 0 збільшення                                                   |   |     |                     |
|                                                                                                  | Операційна рентабельність              | $\Phi$ 2 p100    |                                                 |                               |                    |       |            |           |                                                                  |   |     |                     |
|                                                                                                  | 84 продаж                              | $\Phi 2p035$     | 1,09                                            | 1,92                          | 2,61               | 0,83  | 0,69       | 1,52      | > 0 збільшення                                                   |   |     |                     |
|                                                                                                  |                                        | $\Phi$ 2 p 220   |                                                 |                               |                    |       |            |           |                                                                  |   |     |                     |
| 85                                                                                               | Чиста рентабельність продаж            | $\Phi$ 2 $p$ 035 | 0                                               | 0,86                          | 1,41               | 0,86  | 0,55       | 1,41      | > 0 збільшення                                                   |   |     |                     |
| 86                                                                                               |                                        |                  |                                                 |                               |                    |       |            |           |                                                                  |   |     |                     |
| 87<br>88                                                                                         |                                        |                  |                                                 |                               |                    |       |            |           |                                                                  |   |     |                     |
|                                                                                                  |                                        |                  |                                                 |                               |                    |       |            |           |                                                                  |   |     |                     |

*Рис. 5. Екранна форма розрахункових таблиць показників рентабельності*

Слід зауважити, що при зміні значень у фінансовій звітності (рис. 1) табличні дані в усіх інших таблицях змінюються автоматично згідно із відповідними формулами розрахунків цих показників. Економісту лише залишиться проаналізувати підраховані комп'ютером показники. Ми вважаємо, що така система дуже спрощує роботу аналітиків торговельного підприємства і повинна в майбутньому застосовуватися на кожному торговельному підприємстві.

3. Провівши розрахунки фінансових показників, необхідно їх згрупувати у спільну таблицю для проведення моніторингу

## *ЕКОНОМІКА ПІДПРИЄМСТВ*

фінансового стану торговельного підприємства. Дана таблиця повинна містити перелік показників, якими торговельне підприємство справді зможе управляти, зокрема, показники аналіз і прогнозування яких дійсно має значення для торговельного підприємства. Варто зазначити, що фінансові показники вносяться за звітний і попередній періоди (можливо за три і більше періоди), у таблиці також розраховується їх абсолютне відхилення, на основі суми яких у подальшому будуть прогнозуватися необхідні для торговельного підприємства фінансові показники (рис. 6).

| Microsoft Excel - GAL1                                                                                                    |             |    |                |   | $\Box \theta$ $\times$ |  |  |  |  |  |
|----------------------------------------------------------------------------------------------------|-------------|----|----------------|---|------------------------|--|--|--|--|--|
| Файл Правка Вид Вставка Формат Сервис Данные Окно Справка                                                                       |             |    | Введите вопрос |   | a x                    |  |  |  |  |  |
|                                                                                                    |             |    |                |   |                        |  |  |  |  |  |
| ∱ Система моніторингу фінансового стану ТОВ "Олбі-Рошен"<br>A2                                                                  |             |    |                |   |                        |  |  |  |  |  |
| А                                                                                                    | R.          | C. | D.             | F |                        |  |  |  |  |  |
| 2                                                                                                    |             |    |                |   |                        |  |  |  |  |  |
| Система моніторингу фінансового стану ТОВ "Олбі-Рошен"<br>3<br>попередній період  звітний період   Відхилення (+,-)<br>Показник |             |    |                |   |                        |  |  |  |  |  |
| $\overline{4}$<br>1. Показники, що характеризують фінансову стійкість торговельного підприємства                                |             |    |                |   |                        |  |  |  |  |  |
| 1.1. Коефіцієнт концернтрації власного капіталу<br>5                                                                            |             |    |                |   |                        |  |  |  |  |  |
| 1.2. Коефіцієнт фінансової автономії (стабільності)<br>ĥ                                                                        |             |    |                |   |                        |  |  |  |  |  |
| 1.3. Коефіцієнт фінансового ризику                                                                                              |             |    |                |   |                        |  |  |  |  |  |
| 8 1.4. Коефіцієнт маневрування власного капіталу                                                                                |             |    |                |   |                        |  |  |  |  |  |
| 9 1.5. Коефіцієнт концернтрації позикового капіталу                                                                             |             |    |                |   |                        |  |  |  |  |  |
| 10 1.6. Коефіцієнт структури позикового капіталу                                                                                |             |    |                |   |                        |  |  |  |  |  |
| 2. Показники платоспроможності (ліквідності) торговельного підприємства<br>11                                                   |             |    |                |   |                        |  |  |  |  |  |
| 12 2.1. Коефінієнт абсолютної ліквілності                                                                                       |             |    |                |   |                        |  |  |  |  |  |
| 13 2.2. Загальний коефицент покриття (коефицент поточної ліквідності)                                                           |             |    |                |   |                        |  |  |  |  |  |
| 14 2.3. Коефіцієнт загальної ліквідності                                                                                        |             |    |                |   |                        |  |  |  |  |  |
| 15 2.4. Проміжний коефіцієнт покриття                                                                                           |             |    |                |   |                        |  |  |  |  |  |
| 16 <sub>1</sub><br>3. Показники, що характеризують ділову активність торговельного підприємства                                 |             |    |                |   |                        |  |  |  |  |  |
| 17 3.1. Коефицієнт оборотності активів (ресурсовіддача)                                                                         |             |    |                |   |                        |  |  |  |  |  |
| 18 3.2. Коефіцієнт обороту дебіторської заборгованості                                                                          |             |    |                |   |                        |  |  |  |  |  |
| 19 3.3. Період обороту дебіторської заборгованості і об.д.з.                                                                    |             |    |                |   |                        |  |  |  |  |  |
| 20 3.4. Коефицієнт обороту кредиторської заборгованості                                                                         |             |    |                |   |                        |  |  |  |  |  |
| 21 3.5. Період обороту кредиторської заборгованості і об.к.з.                                                                   |             |    |                |   |                        |  |  |  |  |  |
| 22 3.6. Коефіцієнт оборотності запасів                                                                                          |             |    |                |   |                        |  |  |  |  |  |
| 23 3.7. Період обороту запасів (днів) t об.з                                                                                    |             |    |                |   |                        |  |  |  |  |  |
| 24 3.8. Період операційного циклу                                                                                               |             |    |                |   |                        |  |  |  |  |  |
| 25 3.9. Період обороту оборотного капіталу (фінансового циклу)                                                                  |             |    |                |   |                        |  |  |  |  |  |
| 26<br>4. Показники, що характеризують рентабельність торговельного підприємства                                                 |             |    |                |   |                        |  |  |  |  |  |
| 27 4.1. Рентабельність сукупного капіталу                                                                                       |             |    |                |   |                        |  |  |  |  |  |
| 28 4.2. Рентабельність власного капіталу                                                                                        |             |    |                |   |                        |  |  |  |  |  |
| 29 4.3. Валова рентабельність продаж                                                                                            |             |    |                |   |                        |  |  |  |  |  |
| 30 4.4. Операційна рентабельність продаж                                                                                        |             |    |                |   |                        |  |  |  |  |  |
| 31 4.5. Чиста рентабельність продаж                                                                                             |             |    |                |   |                        |  |  |  |  |  |
| 14 4 > H / Пл. фін.стану / Лист1 / Лист2 ) Лист3 /                                                                              | $  \cdot  $ |    |                |   | ⊁H                     |  |  |  |  |  |
| <b>Foreso</b>                                                                                                    |             |    |                |   |                        |  |  |  |  |  |

*Рис. 6. Вікно системи моніторингу фінансового стану для торговельного підприємства*

4. Визначивши перелік фінансових показників, якими торговельне підприємство справді зможе керувати, ми пропонуємо за допомогою команди «пошук рішення» прогнозувати дані показники на майбутній період. Так, зокрема, можна спрогнозувати показники рентабельності, з метою дізнатися, чи отримає торговельне підприємство прибутки на наступний рік. З цією метою підбиваємо підсумок по стовпчику відхилення в таблиці рисунка 6 і для даної комірки з формулою застосовуємо команду «пошук рішення» (рис. 7).

Після натиснення кнопки «виконати» відбувається зміна

значень у комірках показників рентабельності, тобто звітні показники змінюються на планові, таким чином відбувається планування показників рентабельності на майбутній рік. Слід зауважити, що таке планування можна використовувати і для решти фінансових показників, які керівництво торговельного підприємства визначить доречним і необхідним.

| Файл<br>Правка<br>Вид<br>Вставка<br>Формат<br>Окно<br>Справка<br>Сервис<br>Данные      |                                  |               | Введите вопрос                       |                         |   |
|----------------------------------------------------------------------------------------|----------------------------------|---------------|--------------------------------------|-------------------------|---|
| Arial Cyr<br>61. Q B -   9 -   9 ∑ - 4   M 0                                           |                                  |               | - 10 -   Ж K Ч   ≣ 를 볼    - 10 - ☆ - |                         |   |
| $f_{\star}$ = CVMM(D4:D31)<br>C27                                                      |                                  |               |                                      |                         |   |
|                                                                                        | B                                | Ċ             | D                                    | F                       | F |
| 1. Показники, що характеризують фінансову стійкість торговельного підприємства<br>4    |                                  |               |                                      |                         |   |
| 1.1. Коефинент концернтрації власного капіталу<br>5                                    |                                  |               |                                      |                         |   |
| 1.2. Коефіцієнт фінансової автономії (стабільності)<br>6                               |                                  |               |                                      |                         |   |
| 1.3. Коефіцієнт фінансового ризику<br>7                                                |                                  |               |                                      |                         |   |
| 1.4. Коефіцієнт маневрування власного капіталу<br>8                                    |                                  |               |                                      |                         |   |
| 1.5. Коефіцієнт концернтрації позикового капіталу<br>9                                 |                                  |               |                                      |                         |   |
| 1.6. Коефіцієнт структури позикового капіталу<br>10                                    |                                  |               |                                      |                         |   |
| 11<br>2. Показники платоспроможності (ліквілності) торго                               |                                  | Помск решения |                                      | $\overline{\mathbf{x}}$ |   |
| 12 2.1. Коефіцієнт абсолютної ліквідності                                              | Установить целевую ячейку:       |               | $\mathbb{R}$                         |                         |   |
| 13 2.2. Загальний коефіцієнт покриття (коефіцієнт поточної ліквідності)                |                                  | \$D\$32       |                                      | Выполнить               |   |
| 2.3. Коефіцієнт загальної ліквідності<br>14                                            | Равной: • максимальному значению |               | значению: 0                          | Закрыть                 |   |
| 15 2.4. Проміжний коефіцієнт покриття                                                  | • минимальному значению          |               |                                      |                         |   |
| 16<br>3. Показники, що характеризують ділову активність то                             | Изменяя ячейки:                  |               |                                      |                         |   |
| 17 3.1. Коефицієнт оборотності активів (ресурсовіддача)                                | \$C\$27:\$C\$31                  | B.            | Предположить                         |                         |   |
| 18 3.2. Коефішент обороту дебіторської заборгованості                                  |                                  |               |                                      | Параметры               |   |
| 19 3.3. Період обороту дебіторської заборгованості і об.д.з.                           | Ограничения:                     |               |                                      |                         |   |
| 20 3.4. Коефицієнт обороту кредиторської заборгованості                                |                                  |               | Добавить                             |                         |   |
| 21 3.5. Період обороту кредиторської заборгованості і об.к.з.                          |                                  |               | Изменить                             |                         |   |
| 22 3.6. Коефициент оборотності запасів<br>23 3.7. Період обороту запасів (днів) t об.з |                                  |               |                                      | Восстановить            |   |
|                                                                                        |                                  |               | Удалить                              |                         |   |
| 24 3.8. Період операційного циклу                                                      |                                  |               |                                      | Справка                 |   |
| 25 3.9. Період обороту оборотного капіталу (фінансового циклу)                         |                                  |               |                                      |                         |   |
| 26<br>4. Показники, що характеризують рентабельність торговельного підприємства        |                                  |               |                                      |                         |   |
| 27 4.1. Рентабельність сукупного капіталу                                              |                                  |               |                                      |                         |   |
| 28 4.2. Рентабельність власного капіталу                                               |                                  |               |                                      |                         |   |
| 29 4.3. Валова рентабельність продаж                                                   |                                  |               |                                      |                         |   |
| 4.4. Операційна рентабельність продаж<br>30.                                           |                                  |               |                                      |                         |   |
| 31 4.5. Чиста рентабельність продаж                                                    |                                  |               |                                      |                         |   |
| 32                                                                                     |                                  |               | n                                    |                         |   |
| $\sim$                                                                                 |                                  |               |                                      |                         |   |

*Рис. 7. Екранна форма використання «пошуку рішення» для системи моніторингу фінансового стану торговельного підприємства*

Варто зазначити, що для більш зручного представлення динаміки показників фінансового стану торговельного підприємства можна використовувати графіки і діаграми, які можна зобразити за допомогою програми Microsoft Excel (рис. 8).

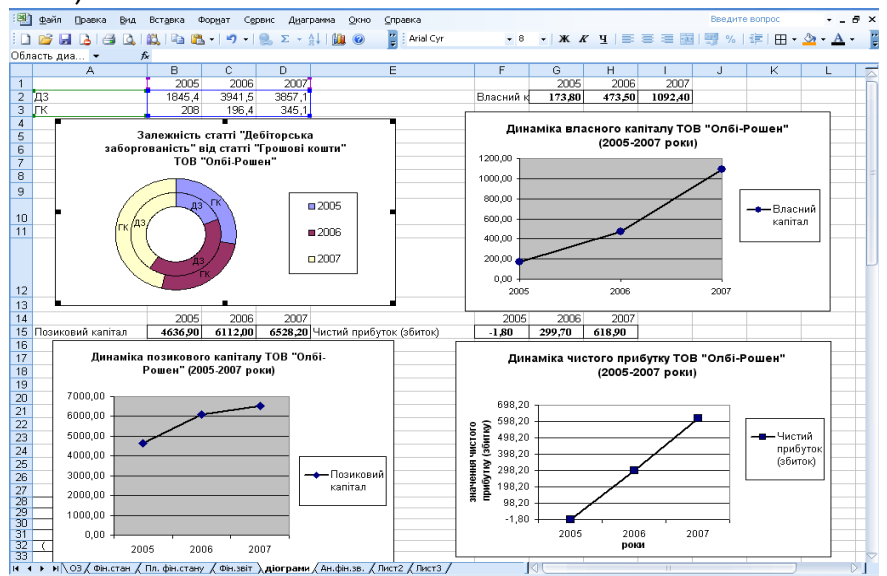

*Рис. 8. Вікно графіків і діаграм у програмі Microsoft Excel* 

Зображення у вигляді, схем, діаграм, графіків і рисунків краще сприймаються, запам'ятовуються і завжди привертають увагу. Також з метою привернення уваги саме на фінансові показники, які не відповідають нормативним значенням, пропонуємо використовувати яскраві кольори, які виділятимуть ті комірки в таблиці, в яких знаходяться показники, що відмінні від норми. Таке нововведення можна побачити на рис. 3 і 5.

Отже, враховуючи той факт, що глибокий фінансовий аналіз торговельного підприємства зазвичай проводиться один раз на рік, що не дозволяє зробити обґрунтовані висновки про причини реального фінансового стану на поточний момент, система моніторингу фінансового стану, впроваджена в автоматизоване робоче місце економіста, забезпечить своєчасне виявлення проблеми і створить умови для визначення завдань у сфері управління фінансовим станом підприємства. Регулярний нагляд за характером зміни надасть можливість визначити слабкі і сильні сторони в діяльності торговельного підприємства, що необхідно для розробки його стратегії на короткострокову та довгострокову перспективу, і збільшить якісний рівень управління торговельним підприємством.

### **Список використаних джерел:**

1. Боброва А. Информационные технологии. Создание системы финансового мониторинга // Проблемы теории и практики. – 2006. – №3. – С.36-45.

2. Гаряга Л.О. Місце моніторингу у банківській діяльності // Актуальні проблеми економіки. – 2007. – №5 (71). – С.153-161.

3. Журавльова І.В. Теоретичні засади стратегічного моніторингу формування інтелектуального капіталу підприємства // Проблеми науки. – 2007. – №7. – С.33-38.

4. Коваленко В.В. Методичні підходи до діагностики і моніторингу фінансової стійкості банківської системи // Актуальні проблеми економіки. – 2006. – №11 (65). – С.193-199.

5. Плікус І.Й. Система моніторингу для фінансового прогнозу діяльності підприємства // Фінанси України. – 2003. – №4. - С.35 – 44.

6. Поленок С.І., Ратушин Ю.П. Методологические принципы развертывания системы экономического мониторинга в сети информационно-маркетинговых центров // Финансовые риски. – 2005. – №4 (41). – С.69-73.

7. Бланк І.О. Управління торговельним підприємством: Підручник. – М.: Тандем, 1998. – 416 с.

8. Поддєрьогін А.М., Білик М.Д. Фінансовий менеджмент: Підручник. – К.: КНЕУ, 2005. – 536 с.